### EMBEDDED SYSTEMS PROGRAMMING 2014-15 **OpenCV**

**LOW YOUR PERSON** 

# **OPENCV**

- "OpenCV" = "Open Computer Vision": library of computer vision algorithms, free and open source
- Cover machine learning as well
- Supports Windows, Mac OS, Linux, Android, iOS

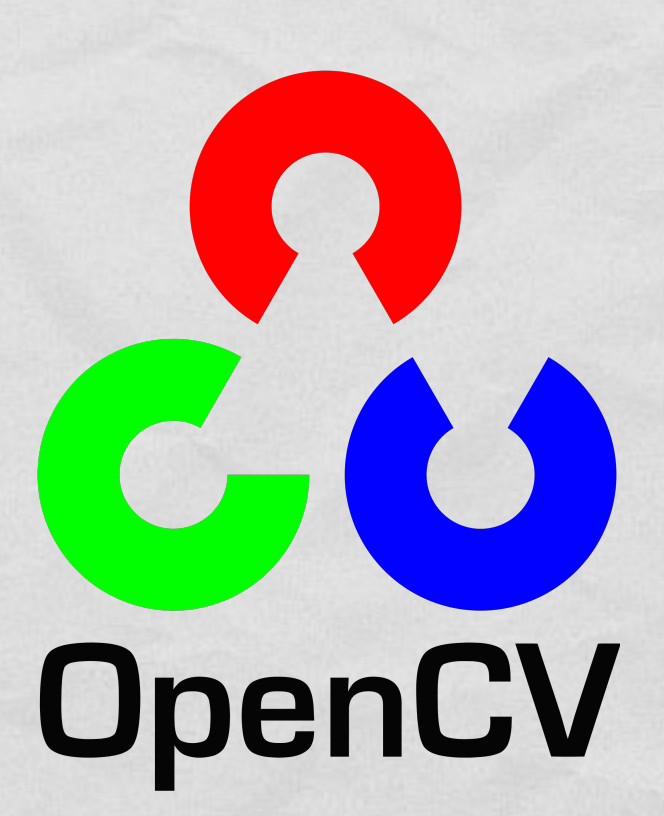

Written C++; interfaces also in C, Python, Java, MATLAB

### OPENCV: LICENSE (1/2)

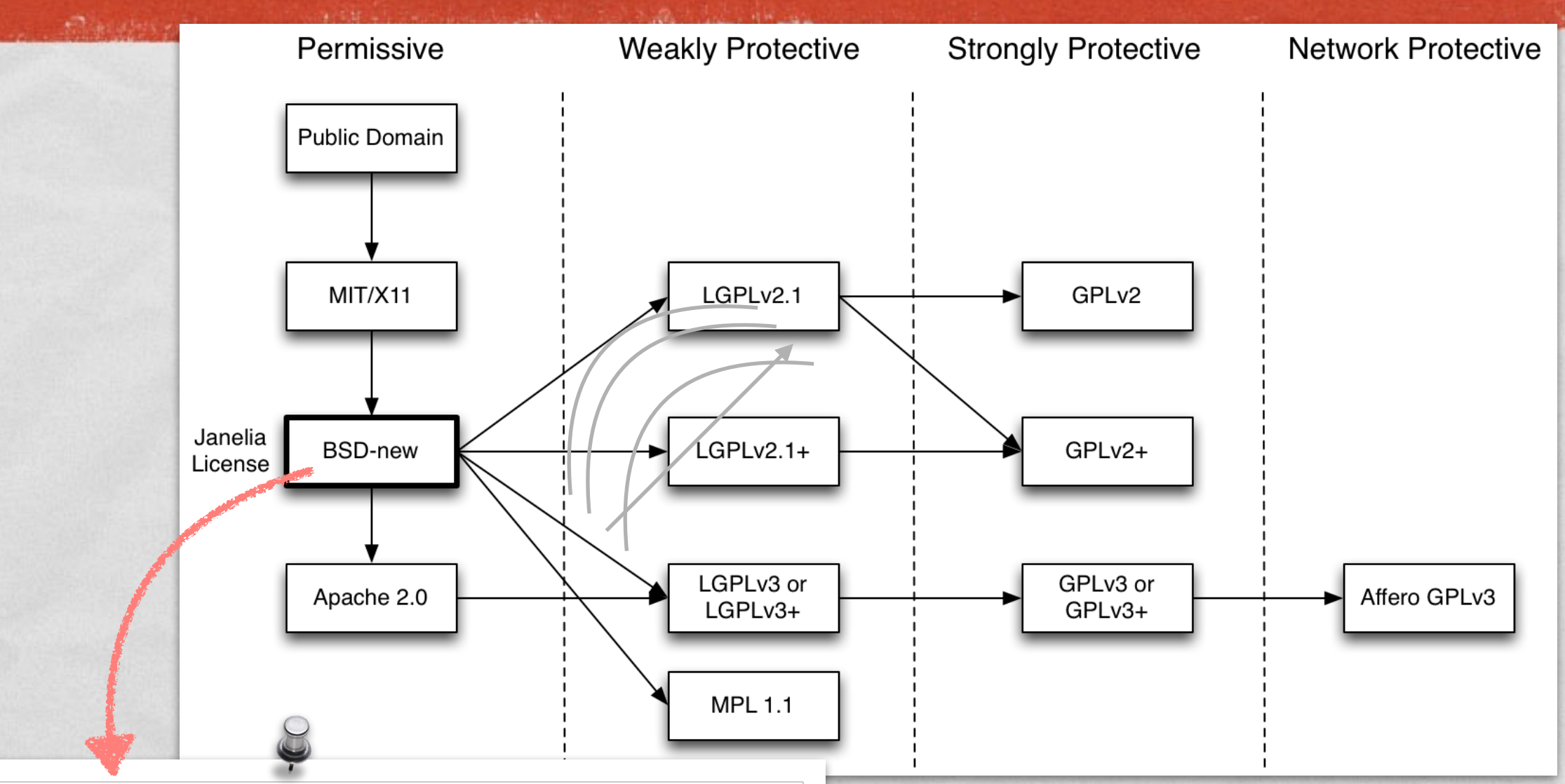

Redistribution and use in source and binary forms, with or without modification, are permitted provided that the following conditions are met:

- \* Redistributions of source code must retain the above copyright notice, this list of conditions and the following disclaimer.
- \* Redistributions in binary form must reproduce the above copyright notice, this list of conditions and the following disclaimer in the documentation and/or other materials provided with the distribution.
- \* Neither the name of the <organization> nor the names of its contributors may be used to endorse or promote products derived from this software without specific prior written permission.

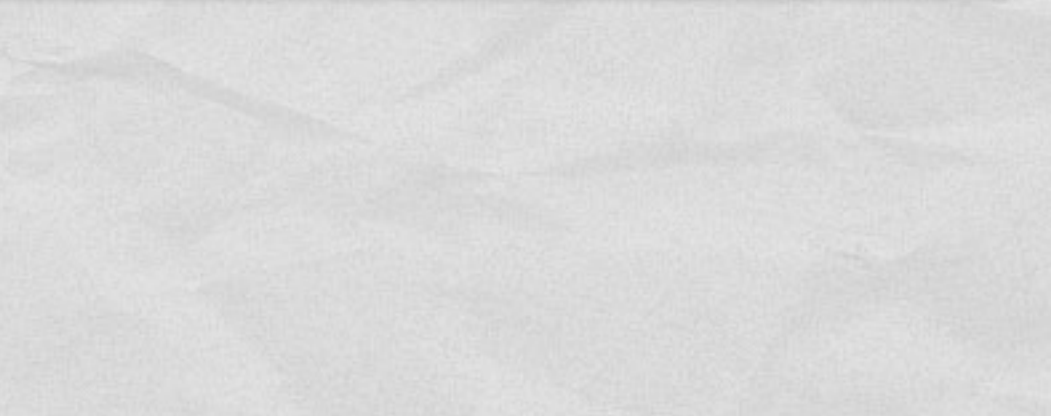

# OPENCV: LICENSE (2/2)

#### **Modified BSD license** ("BSD-new")

- Redistribution and use in source and binary forms, with or without modification, are permitted
- (Yes, the license does not require to publish modified source code)
- **Redistributions must reproduce the OpenCV** copyright notice, advertising material must not

### OPENCV: APPLICATIONS

- **Facial recognition**
- Gesture recognition and human-computer interaction in general

I was more than another commodition that it

**• Augmented reality** 

- Motion tracking
- Mobile robotics

# OPENCV: MODULES (1/4)

**core**: contains all of the basic object types and their basic operations

**imgproc**: basic transformations on images, filters and convolutional operators

**highgui**: platform-independent GUI and media I/O functions to read/display images, or to get user input

**video**: motion analysis and object tracking

**calib3d**: camera calibration and 3D reconstruction

# OPENCV: MODULES (2/4)

**features2d**: algorithms for detecting, describing and matching keypoint features

**objdetect**: algorithms for detecting specific objects (requires training)

**ml**: algorithms for statistical classification, regression and clustering of data

**flann**: clustering and search in multi-D spaces (mostly used by other OpenCV modules)

# OPENCV: MODULES (3/4)

**photo**: computational photography (inpainting, image denoising)

I have a completed and the complete

- **stitching**: image stitching pipeline
- **superres**: a few algorithms to enhance image resolution by exploiting the information in multiple frames
- **viz**: functions for 3D visualization

# OPENCV: MODULES (4/4)

**gpu**: CUDA-accelerated computer vision

Judgement of the common of the time is

- **ocl**: OpenCL-accelerated computer vision
- **contrib**: contributed/experimental functionality
- **nonfree**: non-free (e.g., patented) functionality
- **legacy**: deprecated functionality

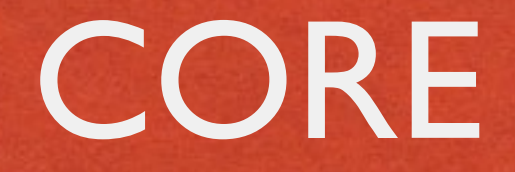

**Data structures** (points, arrays, matrices…)

A Charles Companion Commission to

- **Operations on data structures** including DCT, DFT, sorting, PCA, SVD, eigenvalues, eigenvectors
- **Clustering**, **partitioning**
- **Drawing functions**
- **XML/YAML file storage**

### COMMON DATA TYPES

C. Correspondence of the Christmas

- **Point**: 2-D point
- **Point3**: 3-D point
- **Scalar**: 4-element vector
- **Mat**: *n*-dimensional dense array (i.e., *n*-dimensional dense matrix)

• In C++ they are template classes, in Java elements are doubles

# IMGPROC (1/3)

- **Image filtering** 
	- Blur, smooth, noise reduction, erosion/dilation

A Charles Line and the county Charles

- Computing image derivatives, edge detection
- Convolution with a kernel
- **Image transformations** 
	- Affine transform, perspective transform, resize
	- Rectification, compensation of lens distortion
	- Linear-polar space conversion, color space conversion
	- Flood fill, thresholding, image segmentation

# IMGPROC (2/3)

Chairman Short County of Band to

- **Histograms**
- **Structural analysis and shape descriptors** 
	- Contours: detection, calculation of lengths and areas
	- Image moments
	- Approximation of a polygonal curve
	- Fit with a line, bounding box, convex hull, circle, ellipse

# IMGPROC (3/3)

- **Motion analysis and object tracking** 
	- Accumulation of images (with weights)

1 Barbara Company and Started

- Phase correlation
- **Feature and object detection**
	- Corner detection
	- **Edge detection**
	- Detection of lines and circles
	- Detection of an arbitrary template

### **HIGHGUI**

La Charles Lorent Prosta

- **Reading/writing image and video files** Several image formats: BMP, DIB, JPG, J2K, PNG, TIFF, PBM, … Supported video codecs are platformdependent. Images are read from / stored to matrices
- **Video capturing** from cameras

**GUI functions for windows and mouse**

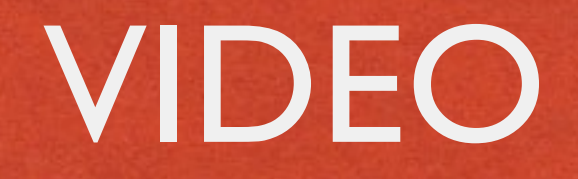

- **Optical flow**
- **Rigid transform estimation**
- **Motion estimation** of a given silhouette

10 Leaving the common of the

- **Motion splitting into separate independent motions**
- **Background/foreground segmentation**

#### FEATURES2D

#### **Common data structures** E.g., the KeyPoint class: models a salient point

**Constitution Comments** 

**Feature detection** (several algorithms)

**Blob detection**

# **OBJDETECT**

**Haar feature-based cascade of boosted classifiers** 

**Discriminatively trained latent SVM** 

• Both detectors require training

• Both must must be applied repeatedly to the image at different positions and scales

# ML (1/3)

- **Normal Bayes classifier** Assumes that feature vectors from each class are normally distributed
- **K-nearest neighbors** (K-NN) Classification outcome is determined by analyzing *K* of the nearest neighbors of the sample
- **Support vector machine (SVM)** Both 2-class and *n*-class (*n*≥2) datasets are supported

# ML (2/3)

- **Expectation maximization** (EM) Iterative algorithm for maximum-likelihood estimates
- **Neural network** Feed-forward multi-layer neural network.
	- Three common activation functions are supported
- **Decision tree** Both ordered and categorical variables are possible

# ML (3/3)

**Random trees**, **extremely randomized trees** Ensemble classifiers based on decision trees

#### **Boosting**

ML technique to addresses misclassified instances with a multi-step training procedure

**Gradient boosted trees** Classification algorithm based on decision trees and boosting. *n*-class (*n*≥2) datasets are supported

# OPENCV & JAVA

Only a subset of modules: **core**, **imgproc**, **highgui**, **video**, **calib3d**, **features2d**, **objdetect**, **ml**, **photo**. (Modules mapped to Java packages)

La Charles Commander

- Only a subset of algorithms/functions in such modules
- Additional **utils** package for data types conversion. Additional **android** package: more about it later
- Documentation is lacking

#### CORE CLASS

Contribution and Partition

- Available only in Java
- **Part of the core package**

Collects, as static members, a large set of C++ functions for the manipulation of Mats

#### CORE CLASS: EXAMPLES

Basic, **element-wise operations** (e.g., calculating the absolute value of all Mat elements)

John Barnett Holly Anderson, and at the time Court

- **Matrix operations** (calculating determinant, eingenvalues, PCA, SVD, …)
- **Operations on pairs of Mats** (e.g., adding)
- **Transforms** (e.g., DCT, DFT)
- **"Image" operations** (e.g., flip a matrix along a row/column)

### OPENCV & ANDROID

Live Martin Lower Please

#### **android** module

- **Interfaces and classes for initialization** (more on initialization later)
- Interfaces and classes to interact with the camera
- [Utils](http://docs.opencv.org/java/org/opencv/android/Utils.html) class for mat ↔ Bitmap conversion
- **[FpsMeter](http://www.apple.com/it/) class to calculate FPS and display result**

• If the Java interface is limiting you, switch to the NDK and access the full-fledged OpenCV

### OPENCV: ANDROID LIBRARY

#### • OpenCV library must be added to your project

**Commentant Charles** 

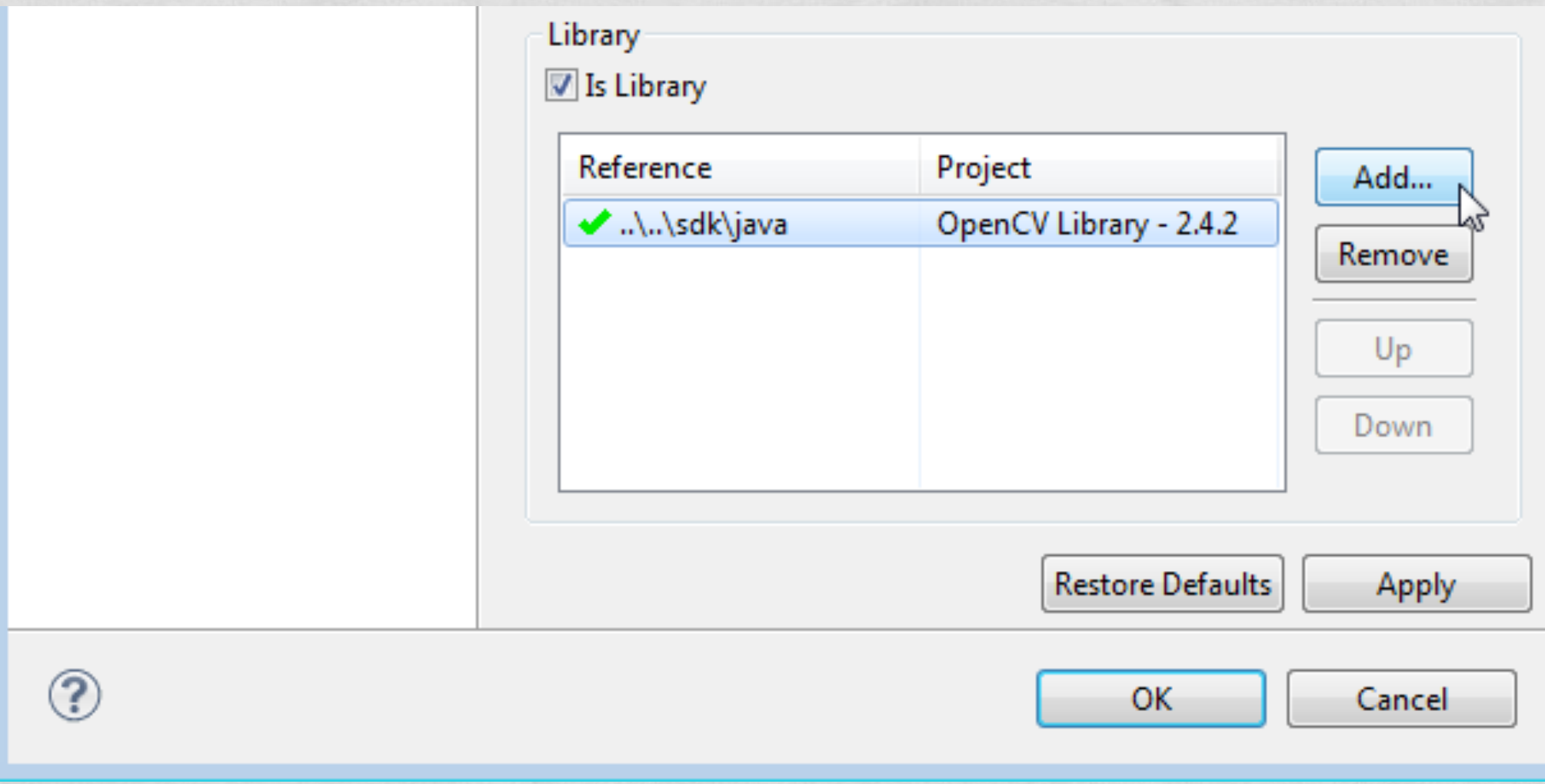

# OPENCV & NDK (1/2)

10 Later to the company of the time Town

#### • Include OpenCV .mk file into Android.mk

LOCAL PATH  $:=$  \$(call my-dir)

```
 include $(CLEAR_VARS)
include /path/OpenCV-2.4.11-android-sdk/sdk/native/jni/OpenCV.mk
```
LOCAL MODULE := HelloOCV JNI LOCAL\_SRC\_FILES := HelloOCV\_JNI.cpp

include \$(BUILD\_SHARED\_LIBRARY)

# OPENCV & NDK (2/2)

**• The file Application.mk must exist and contain** variables APP\_STL, APP\_CPPFLAGS, APP\_ABI

The first of the complete commonly the the Town

 # The ARMv7 is significantly faster # due to the use of the hardware FPU APP ABI := armeabi armeabi-v7a

APP PLATFORM := android-8

APP STL := gnustl static APP CPPFLAGS :=  $-frtti$  -fexceptions

## ANDROID: INITIALIZATION

**Static: the app package contains all OpenCV binaries** (actually, several copies of them: one for each supported platform)

In the late of the common way of the till

- Uses tens of MBs per app
- App update required when a new OpenCV version is out

**Dynamic**: OpenCV binaries contained in the auxiliary app **OpenCV Manager**

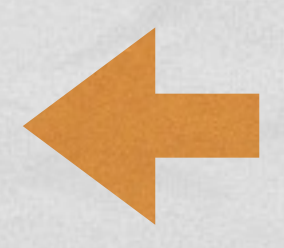

### OPENCV MANAGER

• Contains all versions of OpenCV; automatic HW acceleration on supported platforms

College Anderson Courses of Col

• Supports both Java and native code

- **Must be installed separately**
- [Available in the Play Store](https://play.google.com/store/apps/details?id=org.opencv.engine) and in the OpenCV distribution package

### INIT WITH OCV MANAGER

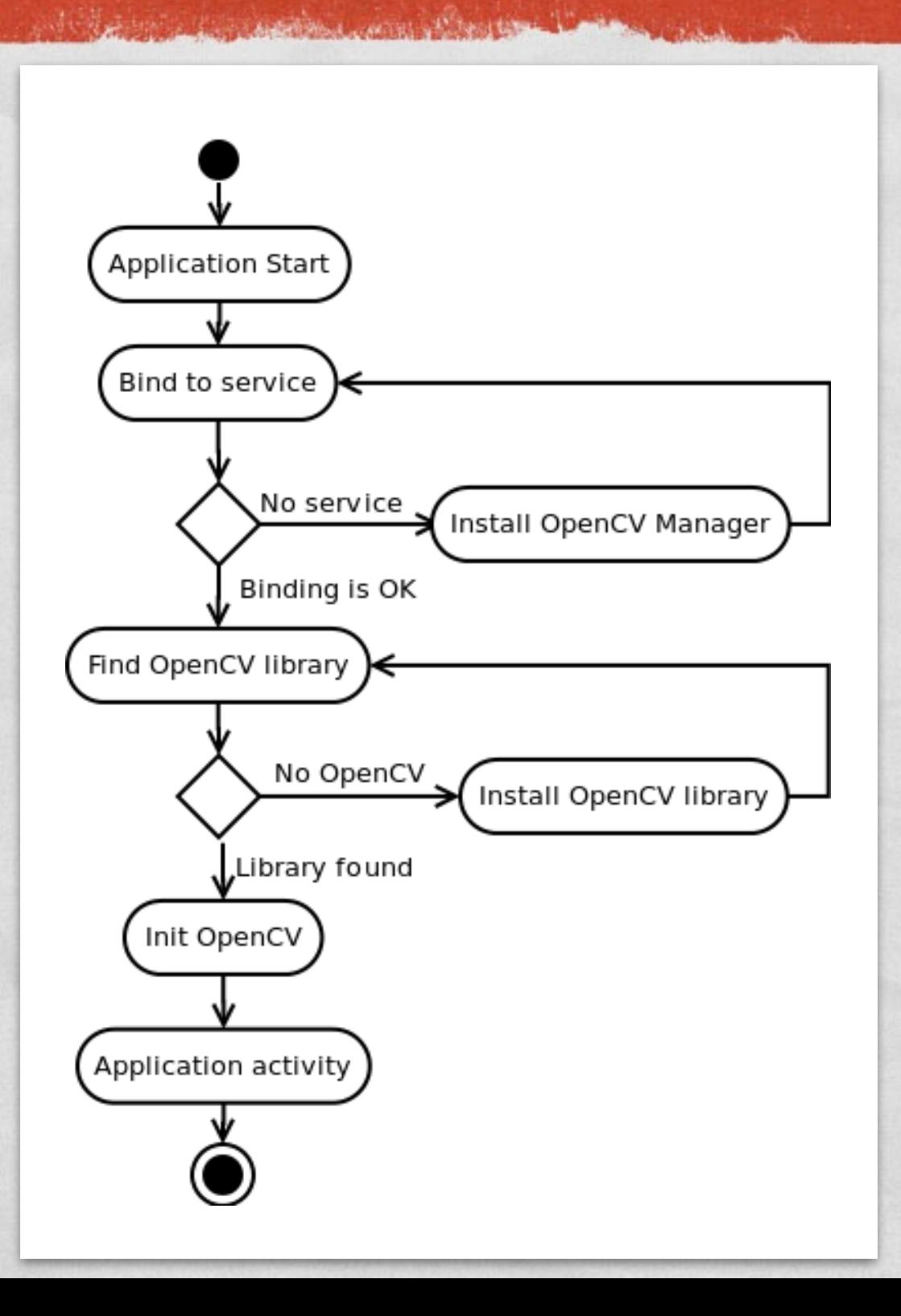

### OPENCVLOADER CLASS

• Java class providing common initialization methods

1 The collection and collection of the that is

#### **static boolean initDebug()** Static initialization

**static boolean initAsync(String Version, Context AppContext, LoaderCallbackInterface Callback)** Dynamic initialization with OpenCV version version. Returns true if initialization started successfully

### LOADERCALLBACKINTERFACE

• Java interface that specifies how initialization must be managed

The first of the complete common Plantine Time

**void onManagerConnected(int status)** Called after an attempt to connect to OpenCV Manager has been made. The initialization status can be SUCCESS, INCOMPATIBLE\_MANAGER\_VERSION, INSTALL\_CANCELED, MARKET\_ERROR, INIT\_FAILED

**void onPackageInstall(InstallCallbackInterface Callback)** Called when package installation is needed

#### BASELOADERCALLBACK CLASS

The Line and Course of the Court

• Java class implementing **LoaderCallbackInterface**

- Designed to work inside an activity; use inside a service requires modifications
- Calls Activity.finish() method to exit in case of initialization failure

# INIT: EXAMPLE (1/2)

```
public class MyActivity extends Activity implements LoaderCallbackInterface
```

```
private BaseLoaderCallback mOpenCVCallBack = new BaseLoaderCallback(this)
```
of the state of the animal community of fact the

```
 @Override 
      public void onManagerConnected(int status)
\left\{\begin{array}{ccc} \end{array}\right\} switch (status)
\{ case LoaderCallbackInterface.SUCCESS: 
\{ Log.i(TAG, "OpenCV loaded successfully"); 
                  // Create and set View
                  mView = new puzzle15View(mAppContext); 
                 setContentView(mView);
              } break; 
             default: 
 { 
                  super.onManagerConnected(status); 
              } break; 
 } 
\begin{array}{|c|c|c|}\n\hline\n\text{ } & \text{ } & \text{ } \\
\hline\n\text{ } & \text{ } & \text{ } \\
\hline\n\end{array}
```
{

{

};

# INIT: EXAMPLE (2/2)

I the prior in communication of the the

```
 /** Call on every application resume **/
@Override 
protected void onResume() 
 { 
     Log.i(TAG, "Called onResume"); 
     super.onResume();
     Log.i(TAG, "Trying to load OpenCV library"); 
     if (!OpenCVLoader.initAsync(OpenCVLoader.OPENCV_VERSION 2 4 6,
          this, mOpenCVCallBack)) 
\{ Log.e(TAG, "Cannot connect to OpenCV Manager"); 
 } 
 }
```
#### REFERENCES

1 The collection continued with the Continued of the Collection of the

#### • [OpenCV C++ API reference](http://docs.opencv.org/modules/refman.html)

**[OpenCV Java API reference](http://docs.opencv.org/java/)** 

[OCV4Android reference](http://docs.opencv.org/platforms/android/refman.html)

• [OpenCV cheat sheet](http://www.google.it/url?sa=t&rct=j&q=&esrc=s&source=web&cd=1&cad=rja&uact=8&ved=0CCIQFjAA&url=http://docs.opencv.org/opencv_cheatsheet.pdf&ei=R5geVa-5L8a-PPjSgbAG&usg=AFQjCNGXBosvB5VG7v4JuWWOipsxCNdXiQ&sig2=z1bP-FiMIn5MnKMDgoB8Zg&bvm=bv.89947451,d.ZWU) (C++)

LAST MODIFIED: APRIL 27, 2015

**CONTRACTORS IN A REPORT OF A REAL PROPERTY** 

**TOWNSHIP** 

COPYRIGHT HOLDER: CARLO FANTOZZI [\(FANTOZZI@DEI.UNIPD.IT\)](mailto:fantozzi@dei.unipd.it) LICENSE: [CREATIVE COMMONS ATTRIBUTION SHARE-ALIKE 3.0](http://creativecommons.org/licenses/by-sa/3.0/)

ingeretti svensk<sub>i m</sub> i frikkend